## Introduction au Web et Interface Homme/Machine Cascading StyleSheets (CSS) - suite

Semestre 2 – Guillaume CLEUZIOU – Romuald THION

## Éléments, classes et identifiants en CSS

### Bases des sélecteurs : identifiants, classes et éléments

### Classe

On définit une classe afin d'associer un même style (CSS) à un ensemble d'éléments HTML.

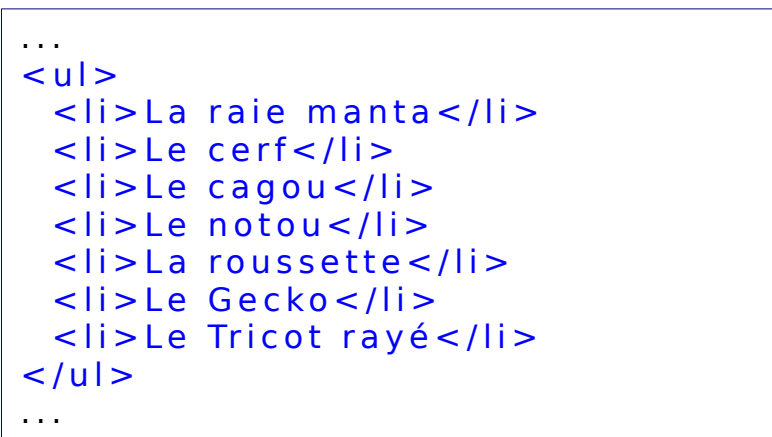

Appliquer les styles suivants :

• les animaux volants en italique

### Classe

On définit une classe afin d'associer un même style (CSS) à un ensemble d'éléments HTML.

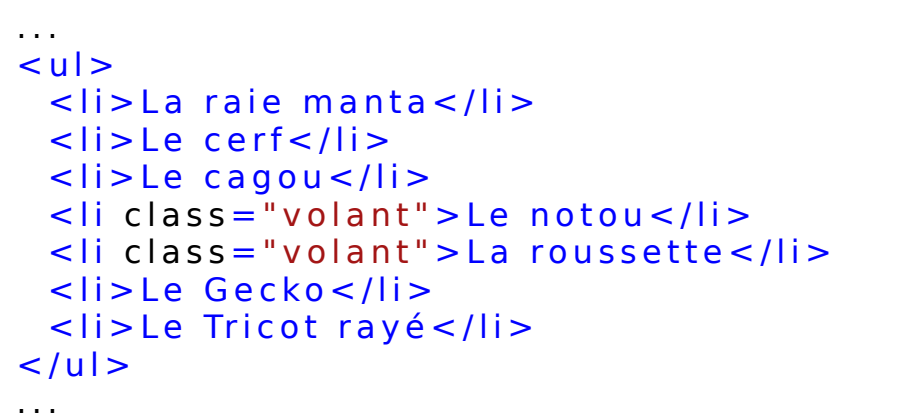

Appliquer les styles suivants :

• les animaux volants en *italique* 

### Classe

On définit une classe afin d'associer un même style (CSS) à un ensemble d'éléments HTML.

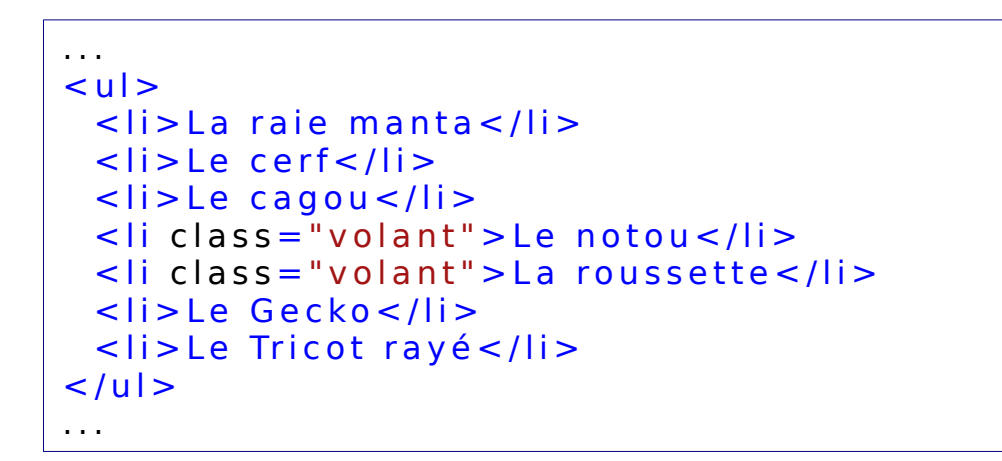

Appliquer les styles suivants :

• les animaux volants en *italique* 

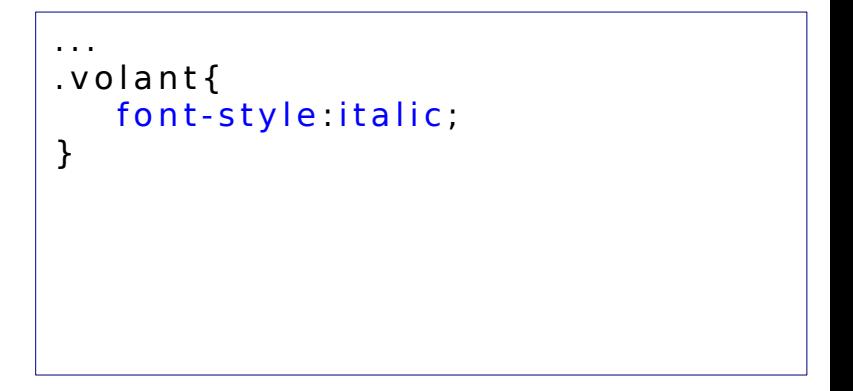

### Classe

On définit une classe afin d'associer un même style (CSS) à un ensemble d'éléments HTML.

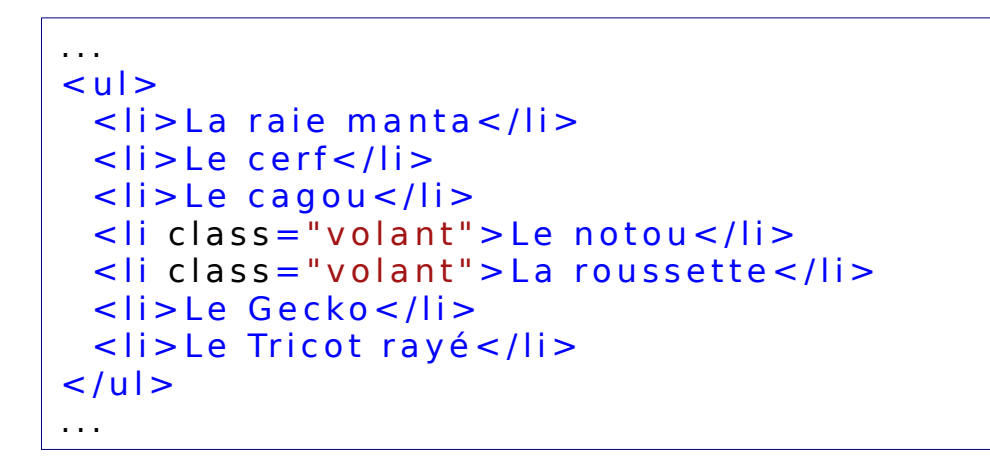

Appliquer les styles suivants :

- les animaux volants en *italique*
- les animaux marins en bleu

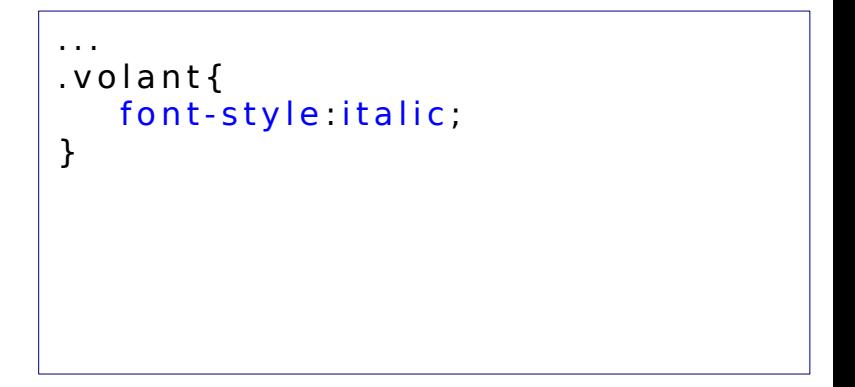

## Le langage de feuille de style CSS

### Classe

On définit une classe afin d'associer un même style (CSS) à un ensemble d'éléments HTML.

```
. . .
<sub>u</sub></sub>
 \leqli class = "marin" > La raie manta\leq/li >
 <li>Le cerf</li>
 <1 i > Le cagou</1 i >
  <li class="volant">Le notou</li>
 \leq li class = "volant" > La roussette \leq/li >
 <li>Le Gecko</li>
 <li class = "marin" > Le Tricot rayé </li>
\langle/ul >
. . .
```
Appliquer les styles suivants :

- les animaux volants en *italiqu*
- les animaux marins en bleu

```
. . .
. v o l a n t {
   font-style italic;
}
. m arin \{color blue:
}
. . .
```
### Classe

On définit une classe afin d'associer un même style (CSS) à un ensemble d'éléments HTML.

```
. . .
\langle u|\leqli class = "marin" > La raie manta\leq/li >
 <li>Le cerf</li>
 \langleli>Le cagou\langleli>
  <li class="volant">Le notou</li>
  \leq li class = "volant" > La roussette \leq/li >
 <li>Le Gecko</li>
 <li class = "marin" > Le Tricot rayé </li>
\langle/ul >
. . .
```
Appliquer les styles suivants :

- les animaux volants en *italique*
- les animaux marins en bleu
- les animaux terrestres soulignés

```
. . .
. v o l a n t {
    font-style italic;
}
. m arin \{color blue:
}
. . .
```
# Le langage de feuille de style CSS

### Classe

On définit une classe afin d'associer un même style (CSS) à un ensemble d'éléments HTML.

#### . . .  $\langle u|$  $\leq$ li class = "marin" > La raie manta $\leq$ /li > < li class = "terrestre" > Le cerf </ li > <li class="terrestre">Le cagou</li>  $\leq$ li class = "volant" > Le notou  $\leq$ /li >  $\leq$  li class = "volant" > La roussette  $\leq$ /li > <li class="terrestre">Le Gecko</li> <li class = "marin terreste" > Le Tricot rayé </li>  $\langle$ /ul > . . .

Appliquer les styles suivants :

- les animaux volants en *italique*
- les animaux marins en bleu
- les animaux terrestres soulignés

```
. . .
. v o l a n t {
   font-style italic;
}
. m arin \{color blue
}
. t e rre s t re {
   text-decoration : underline;
}
. . .
```
# Le langage de feuille de style CSS

### Classe

On définit une classe afin d'associer un même style (CSS) à un ensemble d'éléments HTML.

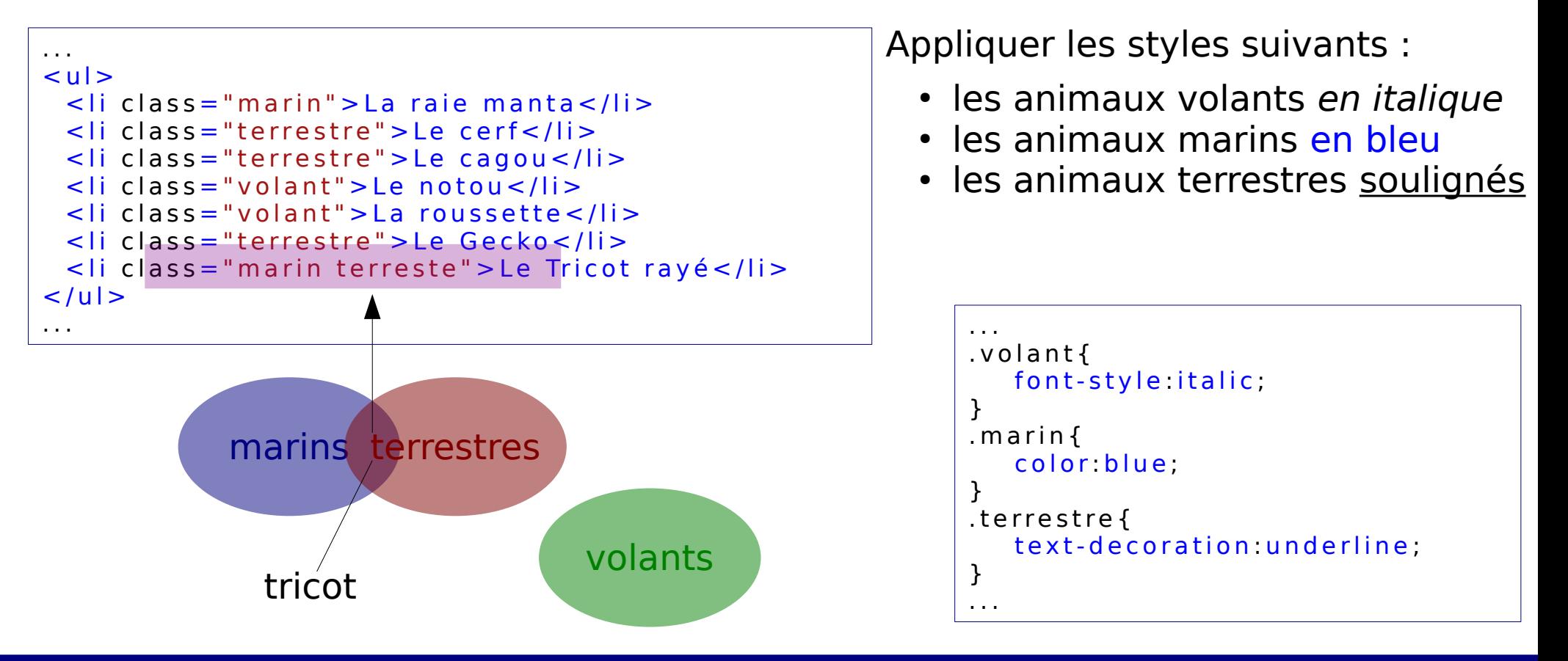

# Le langage de feuille de style CSS

### Classe

On définit une classe afin d'associer un même style (CSS) à un ensemble d'éléments HTML.

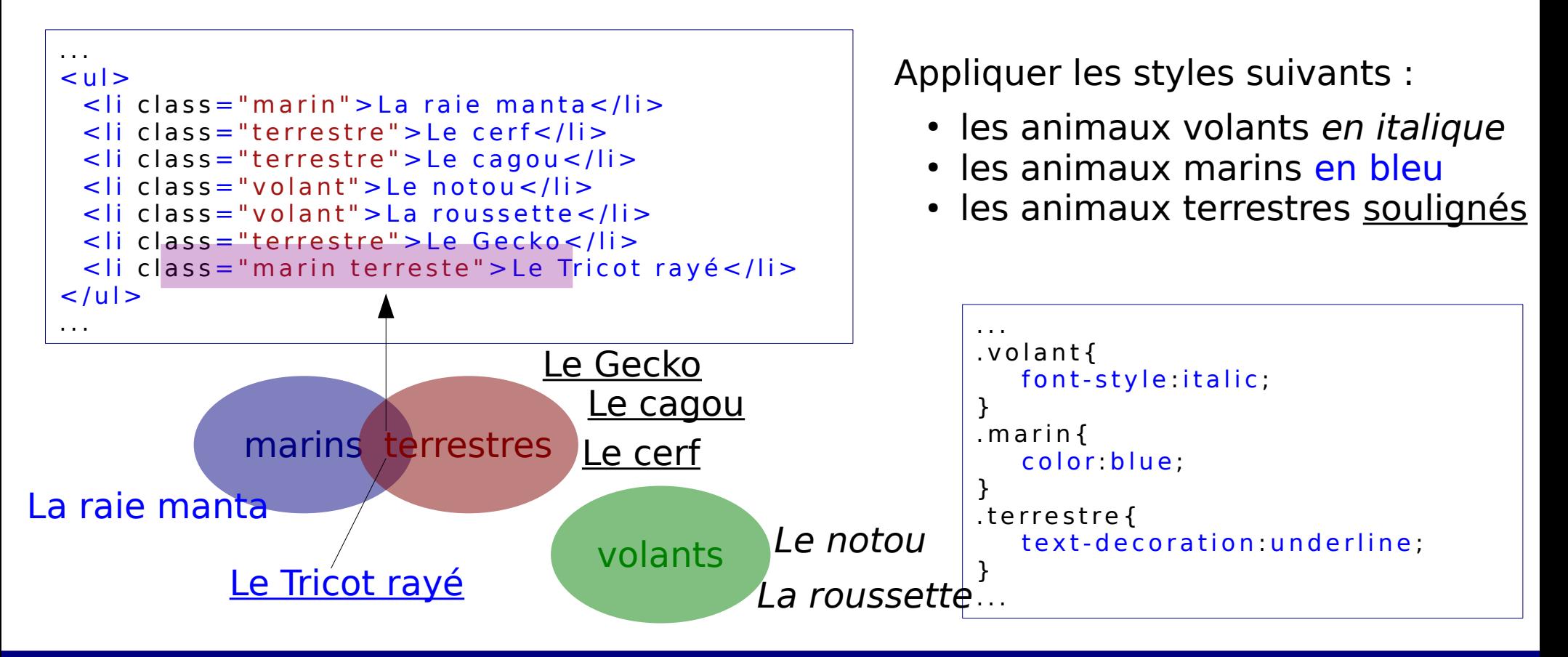

### Classe

On définit une classe afin d'associer un même style (CSS) à un ensemble d'éléments HTML.

- Syntaxe HTML :
	- <nomBalise class= ''nomClasse1 nomClasse2 …''>
- Syntaxe CSS :
	- .nomClasse { … }, noter le point « . »
- Un même élément (HTML) peut appartenir à plusieurs classes
- Une même classe peut s'appliquer à des éléments :
	- <section class=''classe1''>...<p class="classe1">...</p></section>

### Classe : conflits

On définit une classe afin d'associer un même style (CSS) à un ensemble d'éléments HTML.

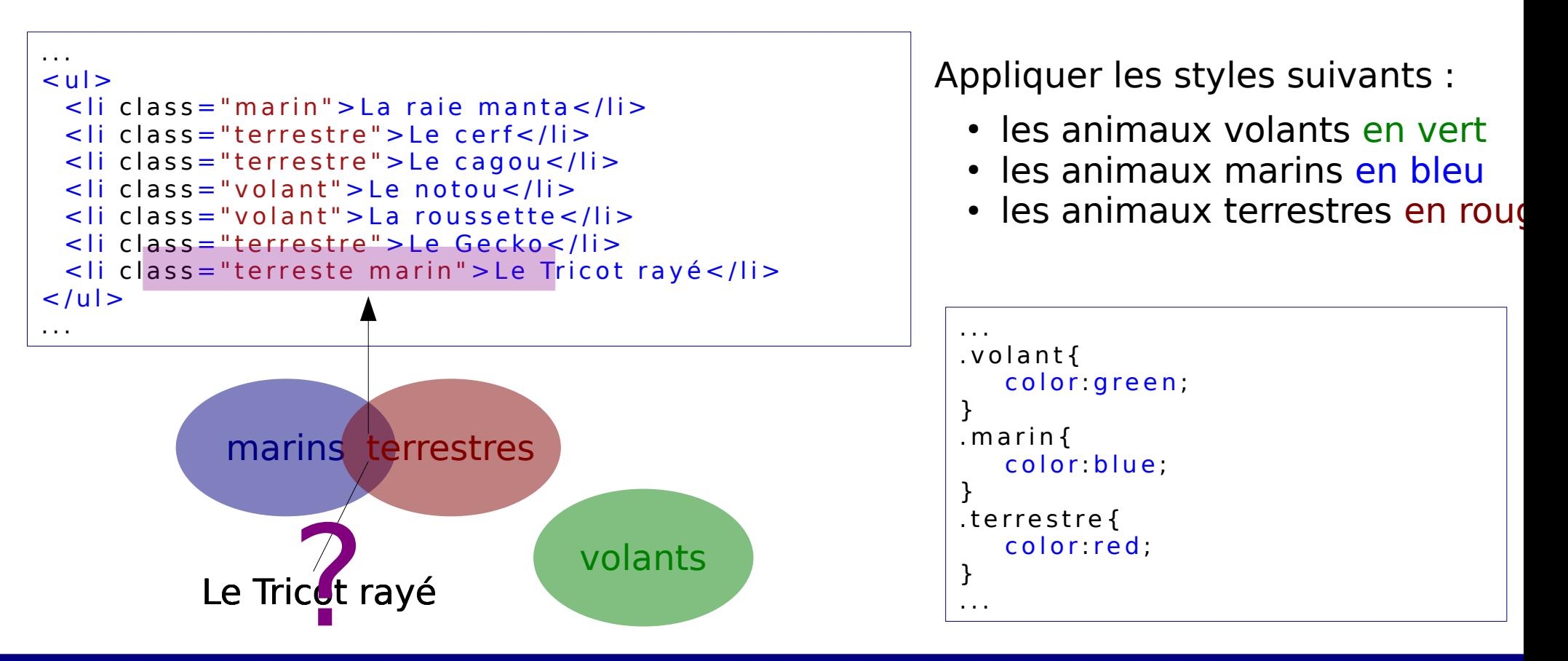

### Classe : conflits

On définit une classe afin d'associer un même style (CSS) à un ensemble d'éléments HTML.

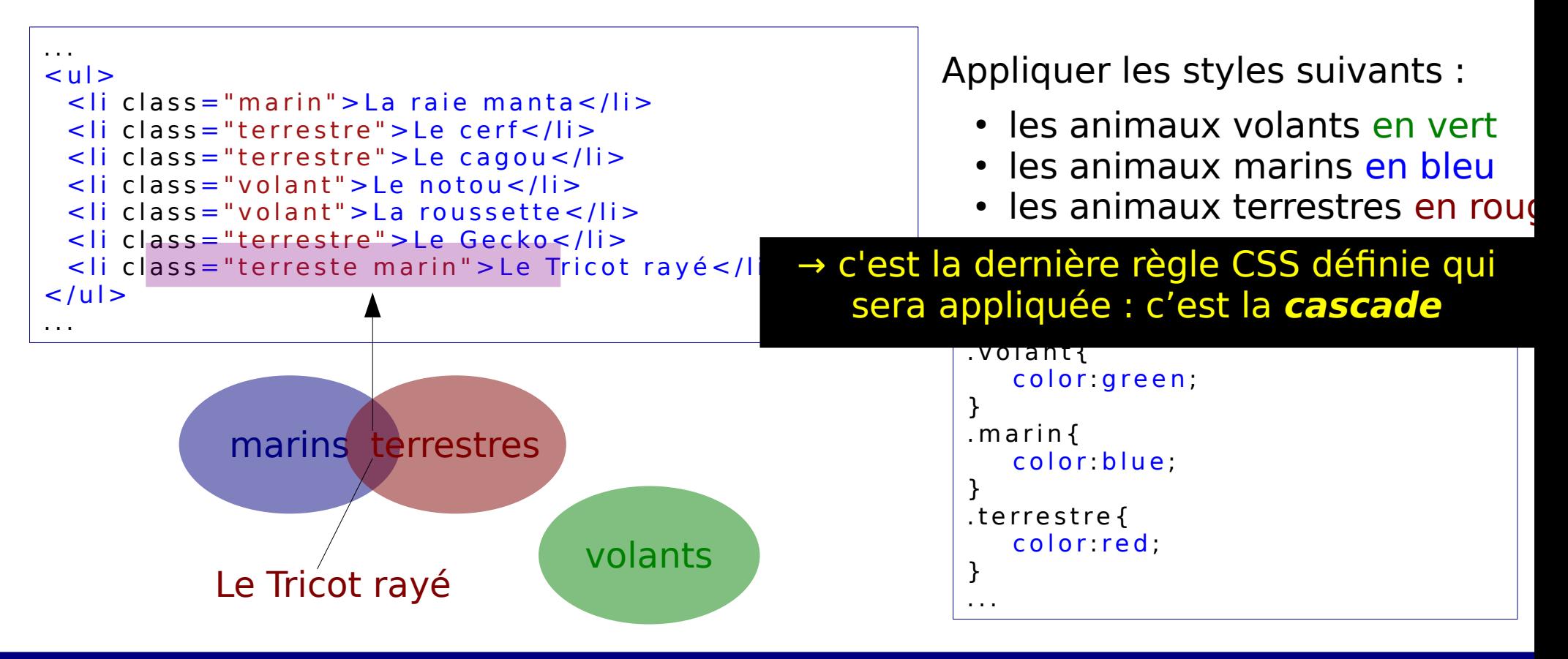

## Le langage de feuille de style CSS Identifiant

On définit un identifiant afin d'associer un style (CSS) à un élément HTML ciblé.

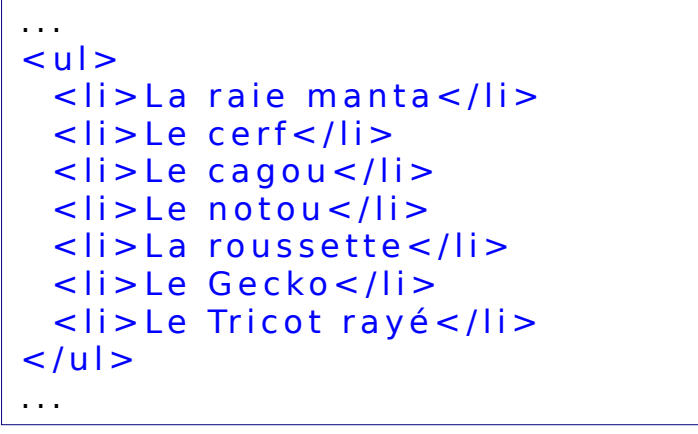

Mettre l'item « Le cagou » en gras dans la liste.

## Le langage de feuille de style CSS Identifiant

On définit un identifiant afin d'associer un style (CSS) à un élément HTML ciblé.

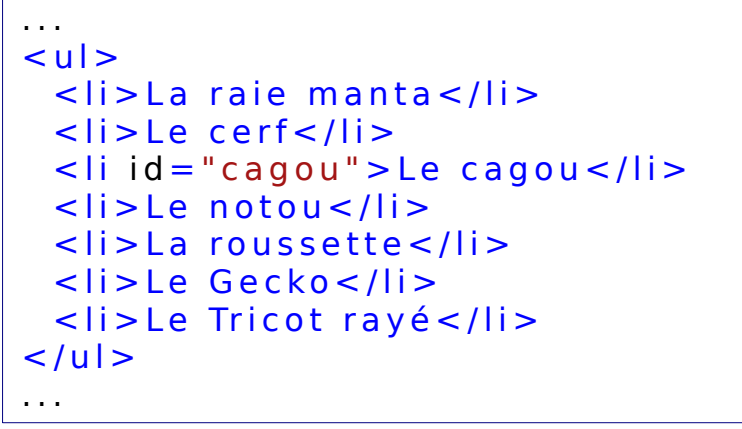

Mettre l'item « Le cagou » en gras dans la liste.

. . . # c a g o u{ font-weight: bold; }

Université de la Nouvelle-Calédonie - 2022

. . .

## Le langage de feuille de style CSS Identifiant

On définit un identifiant afin d'associer un style (CSS) à un élément HTML ciblé.

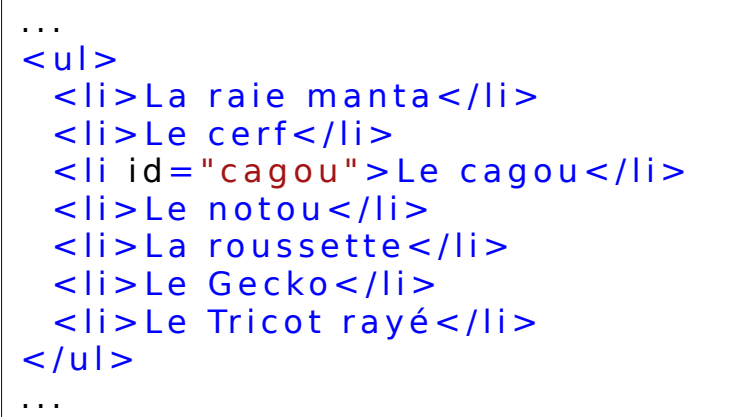

Mettre l'item « Le cagou » en gras dans la liste.

```
. . .
# c a g o u {
   font-weight: bold:
}
```
• Syntaxe HTML : <nomBalise id= "identifiantUnique">

. . .

- Syntaxe CSS : #identifiant  $\{ \dots \}$ , noter la dièse «  $\#$  »
- Un élément (HTML) ne peut avoir qu'un seul identifiant
- Un identifiant doit être **unique** dans le fichier HTML

### Conflits : identifiant vs. classe

Un même élément peut avoir un identifiant et appartenir à (au moins) une classe

```
. . .
\langle u|\leqli class = "marin" > La raie manta\leq/li >
 \langleli class="terrestre">Le cerf</li>
 \leqli id = "cagou" class = "terrestre" > Le cagou \leq/li >
  \leqli class="volant">Le notou\leqli>
 \leq li class = "volant" > La roussette \leq/li >
 <li class = "terrestre" > Le Gecko </li >
 <li class = "terreste marin" > Le Tricot rayé </li>
\langle/ul>
. . .
```
### Conflits : identifiant vs. classe

Un même élément peut avoir un identifiant et appartenir à (au moins) une classe → les styles sont combinés si possible

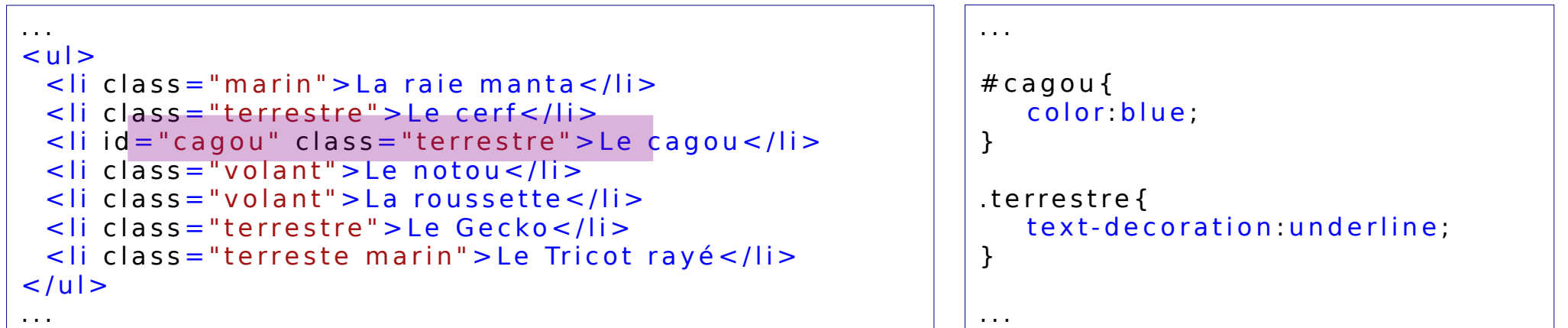

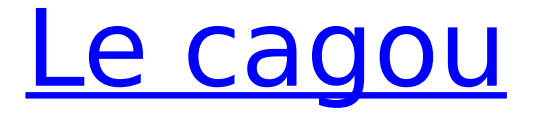

### Conflits : identifiant vs. classe

Un même élément peut avoir un identifiant et appartenir à (au moins) une classe → les styles sont en conflit

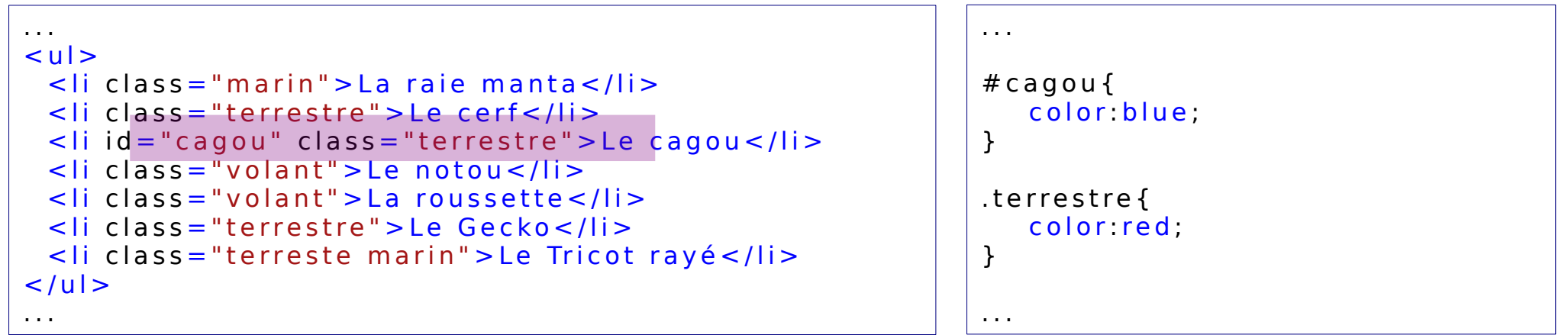

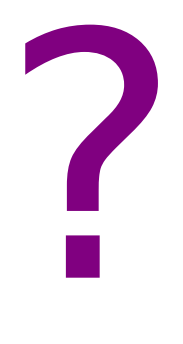

### Conflits : identifiant vs. classe

Un même élément peut avoir un identifiant et appartenir à (au moins) une classe → les styles sont en conflit

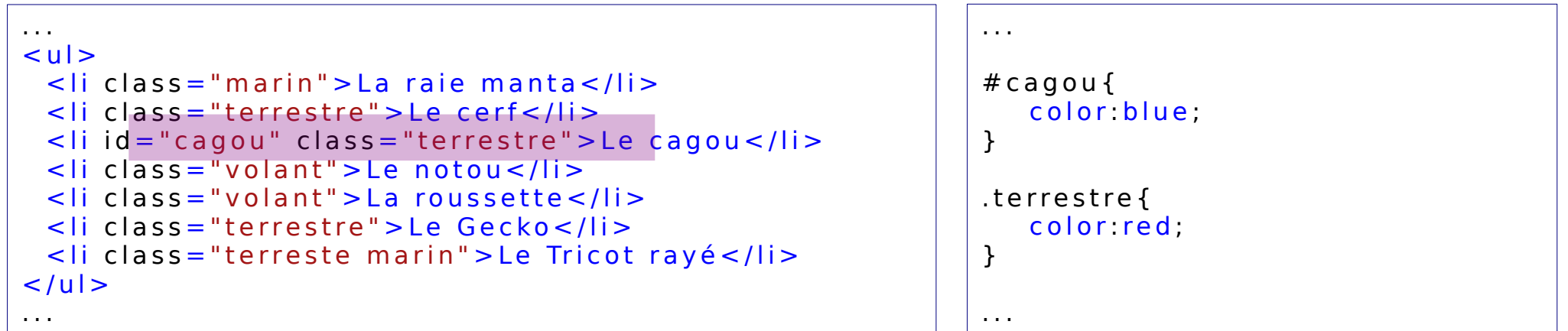

→ c'est la règle portant sur l'identifiant qui sera appliquée

## Le cagou

## Le langage de feuille de style CSS

Conflits : identifiant vs. classe vs. élément Un conflit généralisé...

. . .  $\langle u|$  $\leq$ li class = "marin" > La raie manta $\leq$ /li >  $\leq$  li class = "terrestre" > Le cerf  $\leq$  /li >  $\leq$ li id = "cagou" class = "terrestre" > Le cagou  $\leq$ /li >  $\leq$  li class = "volant" > Le notou  $\leq$  /li >  $\leq$ li class = "volant" > La roussette  $\leq$ /li > <li class = "terrestre" > Le Gecko </li > <li class = "terreste marin" > Le Tricot rayé </li>  $\langle$ /ul> . . . . . .  $\mathbf{li}$ color green : }  $#$  c a g o u  $\{$ color blue; } . terrestre { color red; } . . .

# Le cagou

## Le langage de feuille de style CSS

Conflits : identifiant vs. classe vs. élément Un conflit généralisé...

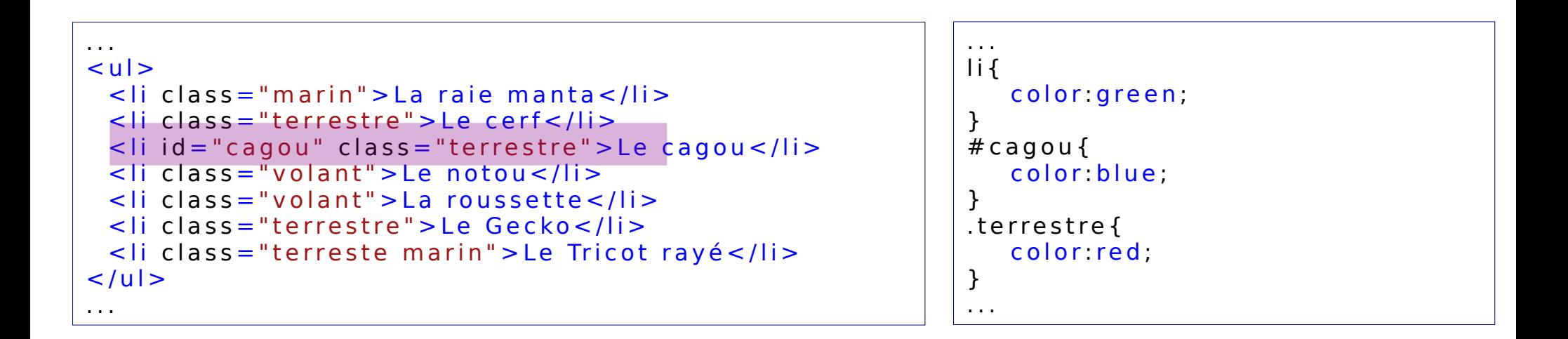

## Le Cagou → c'est la règle portant sur

l'identifiant qui sera appliquée

## Le langage de feuille de style CSS

Conflits : identifiant vs. classe vs. élément

Un conflit généralisé... qui se règle !

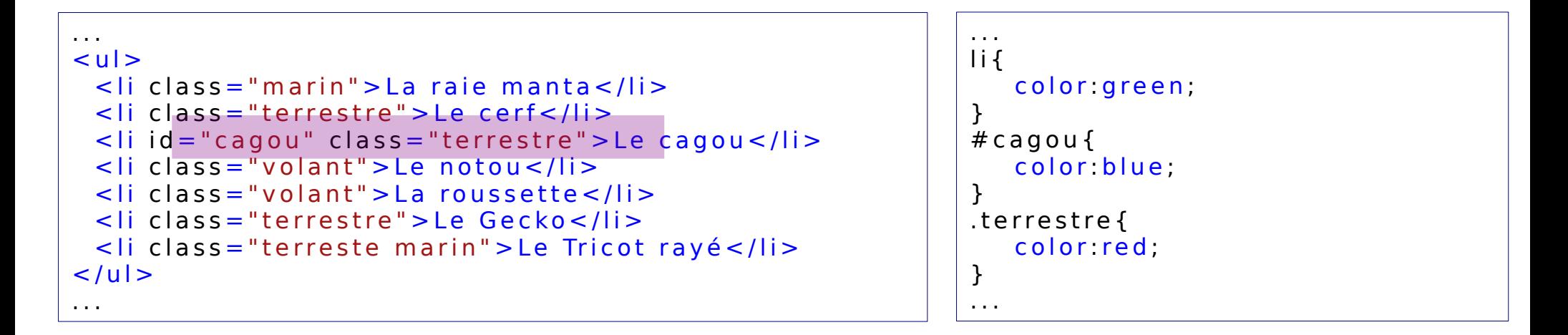

• Principe général de la règle de priorité en cas de conflit :

Identifiants >> Classes >> Éléments

## Le langage de feuille de style CSS

Conflits : identifiant vs. classe vs. élément

Un conflit généralisé... qui se règle !

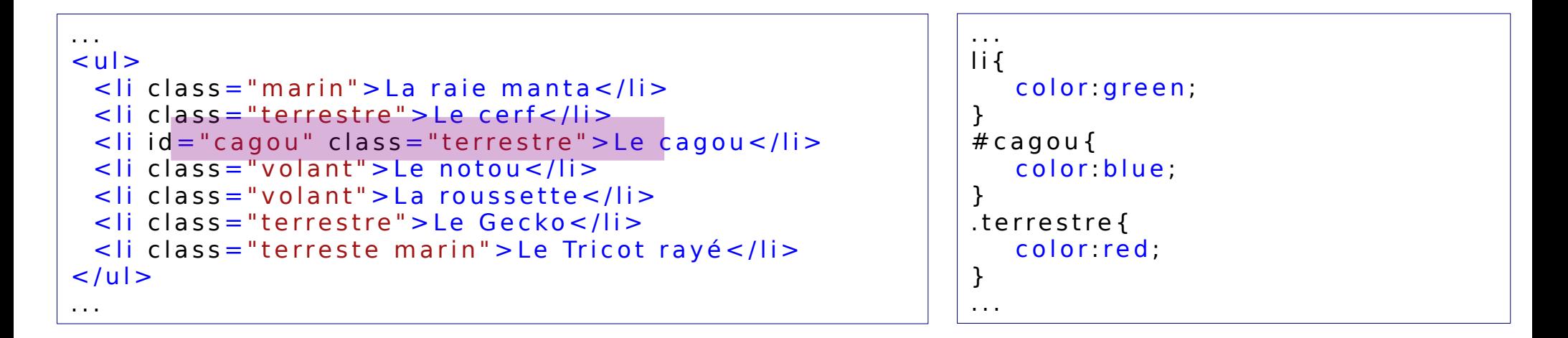

• Principe général de la règle de priorité en cas de conflit :

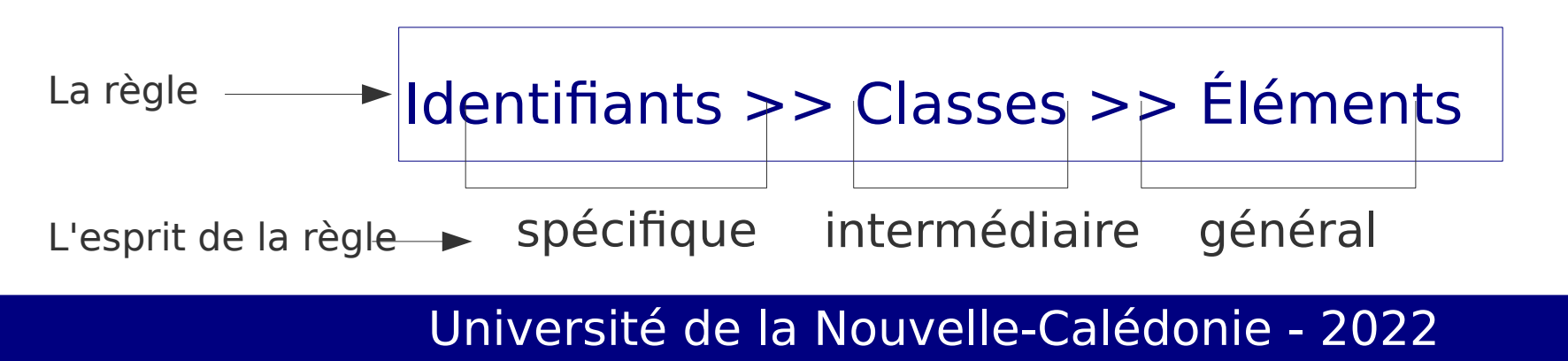

## Sélecteurs CSS

### Construire des sélecteurs complexe à partir des identifiants, classes et éléments

### Combinaisons de sélecteurs

Ils sont utilisés pour affiner la sélection des éléments auxquels on souhaite appliquer un style.

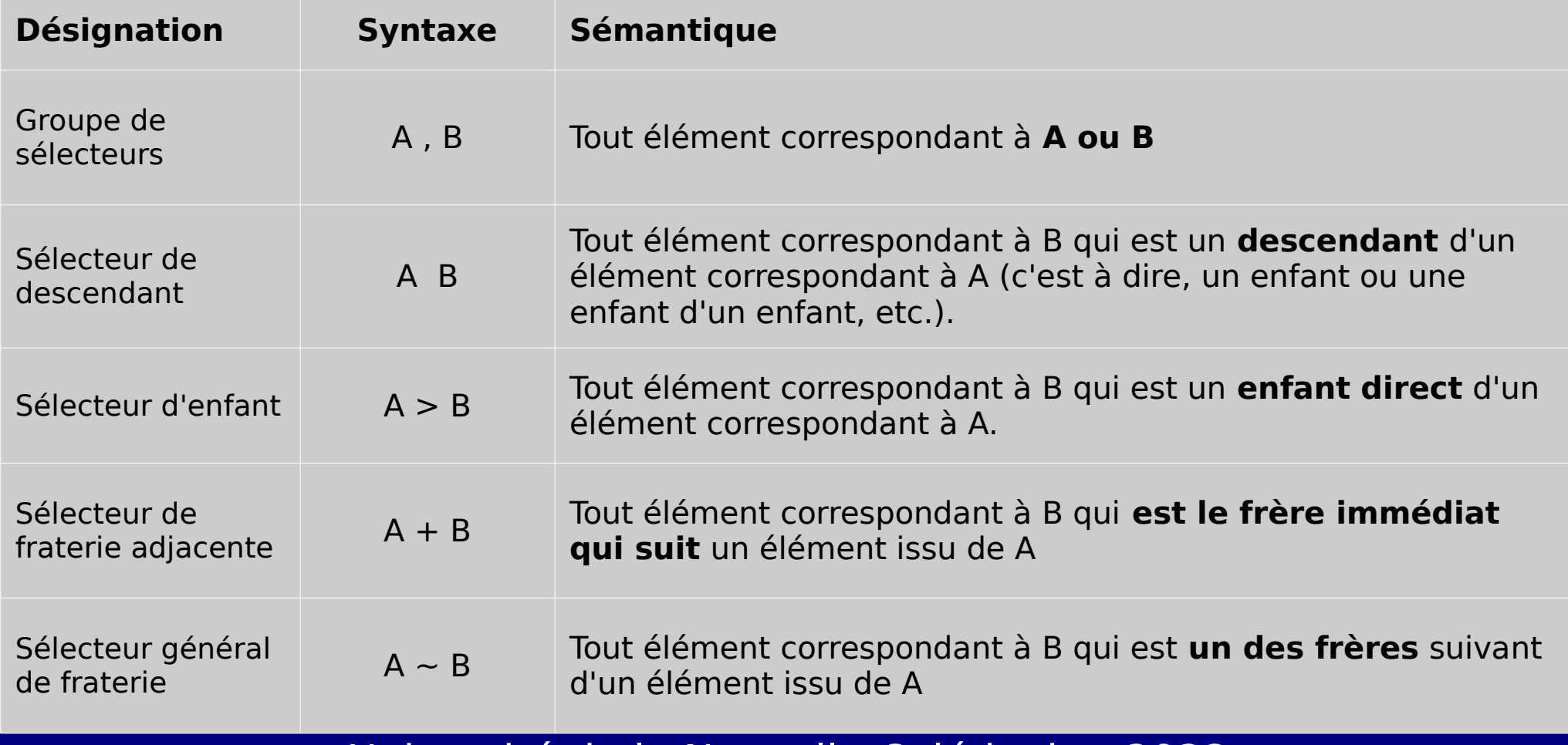

### Combinaisons de sélecteurs

Ils sont utilisés pour affiner la sélection des éléments auxquels on souhaite appliquer un style.

#### Exemple : mettre en forme un tableau

Unités d'enseignement **Notes ECTS** INFO-UE01A : unité fondamentale 17.00 9.00 INFO-UE02A : unité transversale 8.00 9.00 INFO-UE03A : unité fondamentale 19.00 9.00 INFO-UE04A : unité fondamentale 16.00 9.00 INFO-UE05A : unité fondamentale 15.00 9.00 INFO-UE06A : unité fondamentale 14.00 9.00 INFO-UE07A : unité fondamentale 16.00 3.00 INFO-UE08A : unité fondamentale 15.00 3.00 **Moyenne générale :** 15.00 60.00

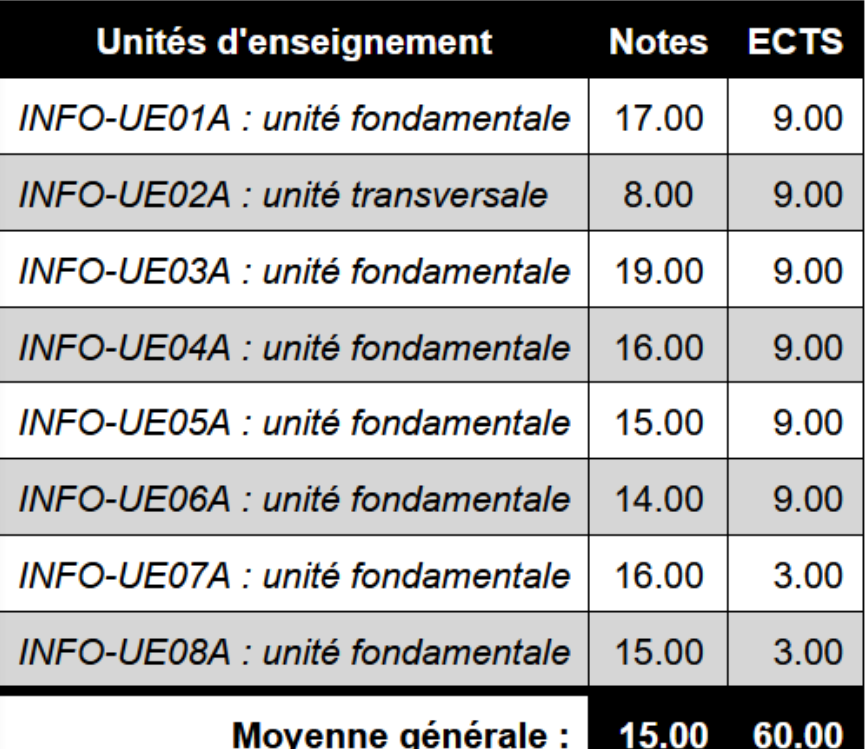

### Combinaisons de sélecteurs

Ils sont utilisés pour affiner la sélection des éléments auxquels on souhaite appliquer un style.

- 1. Donner la structure HTML
- 2. Créer le document HTML

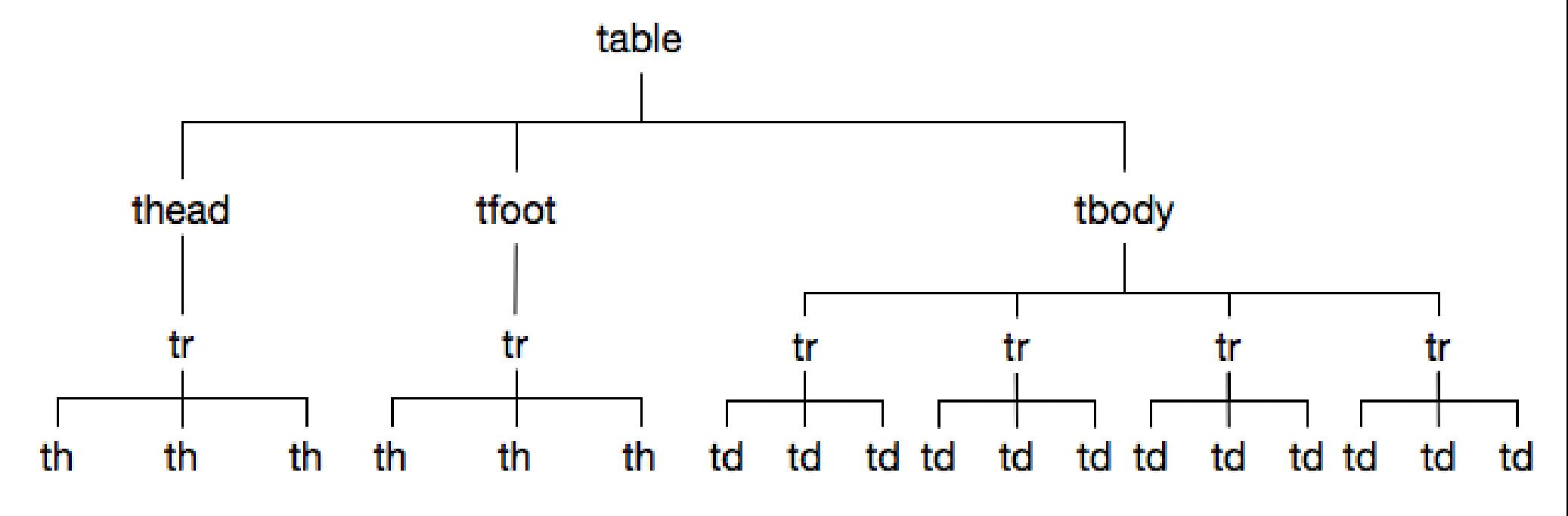

### Combinaisons de sélecteurs

Ils sont utilisés pour affiner la sélection des éléments auxquels on souhaite appliquer un style.

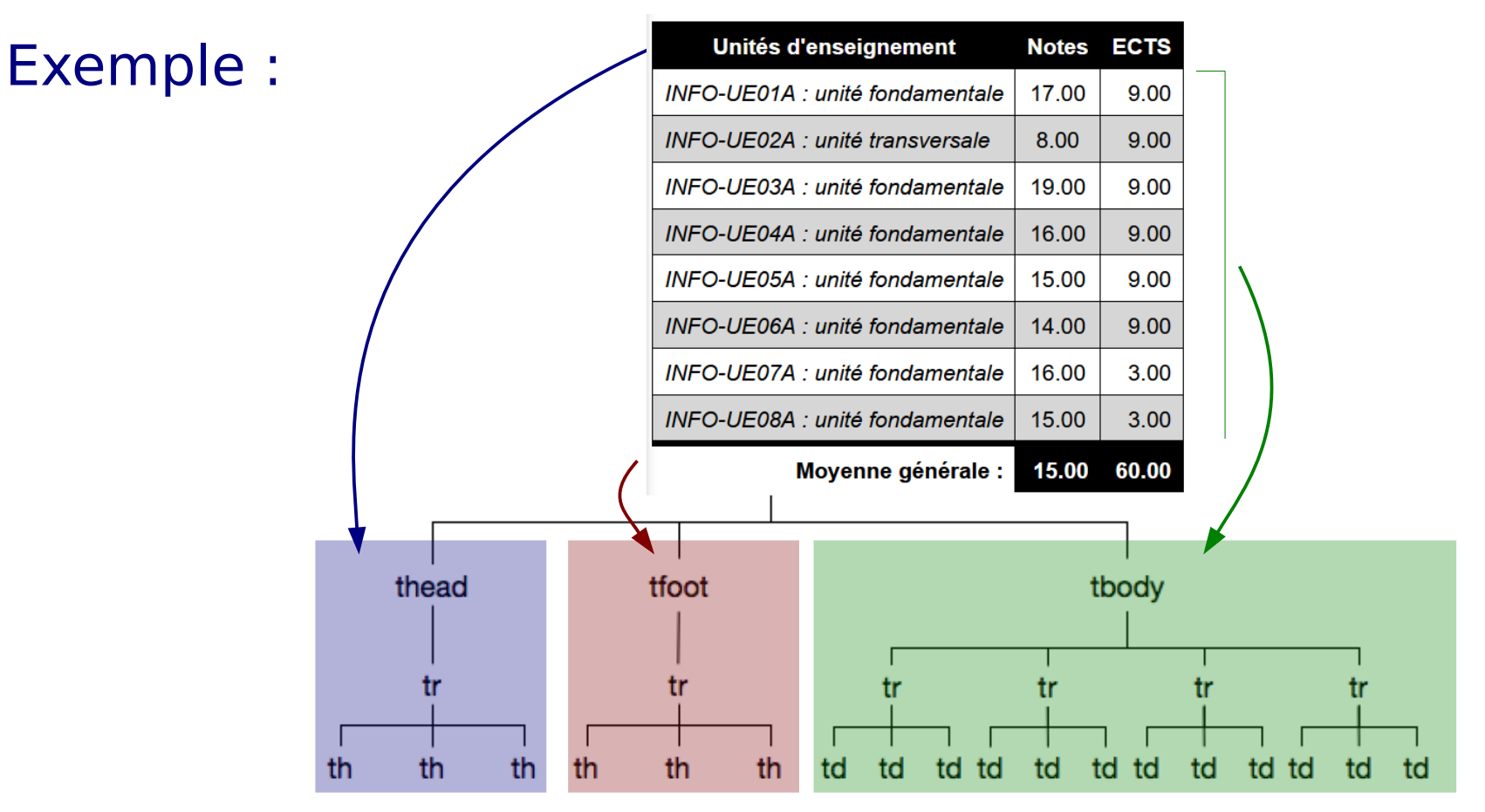

## Sélecteurs CSS

### Résolution des conflits sur les sélecteurs (cas général)

## Spécificité des règles CSS

En cas de conflit, c'est la règle CSS la plus spécifique qui est appliquée.

• Le score de spécificité d'une règle est composé de 3 chiffres :

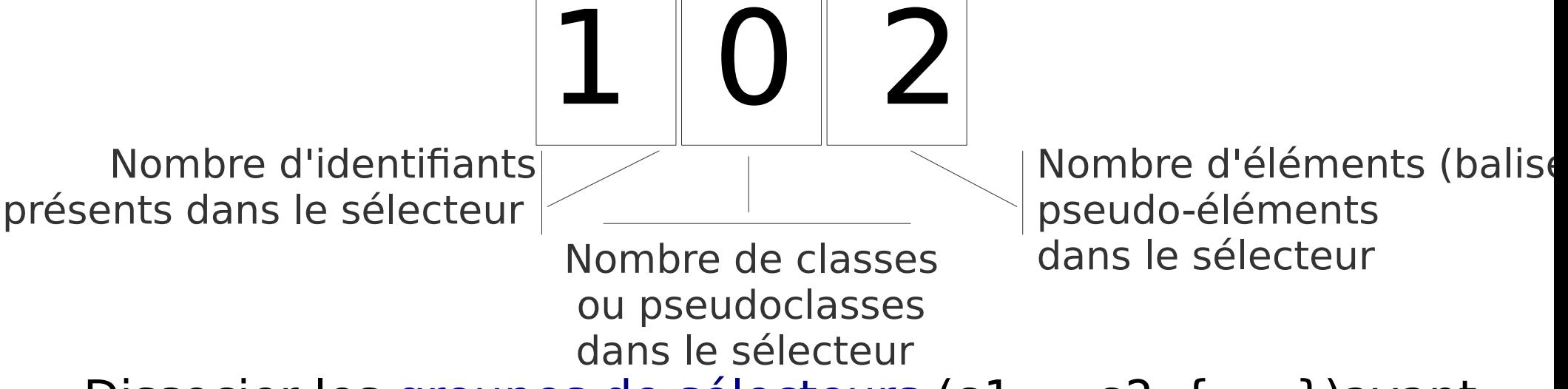

- Dissocier les groupes de sélecteurs (s1, s2 {...}) avant de calculer le score
- En cas d'égalité, c'est la dernière règle définie qui est appliquée (cascade)

## Le langage de feuille de style CSS

Score de spécificité : exemples<sub>1</sub>  $\overline{\mathcal{L}}$ 

> Nombre d'identifiants présents dans le sélecteur

Nombre de classes ou pseudoclasses dans le sélecteur

Nombre d'éléments (balises) dans le sélecteur

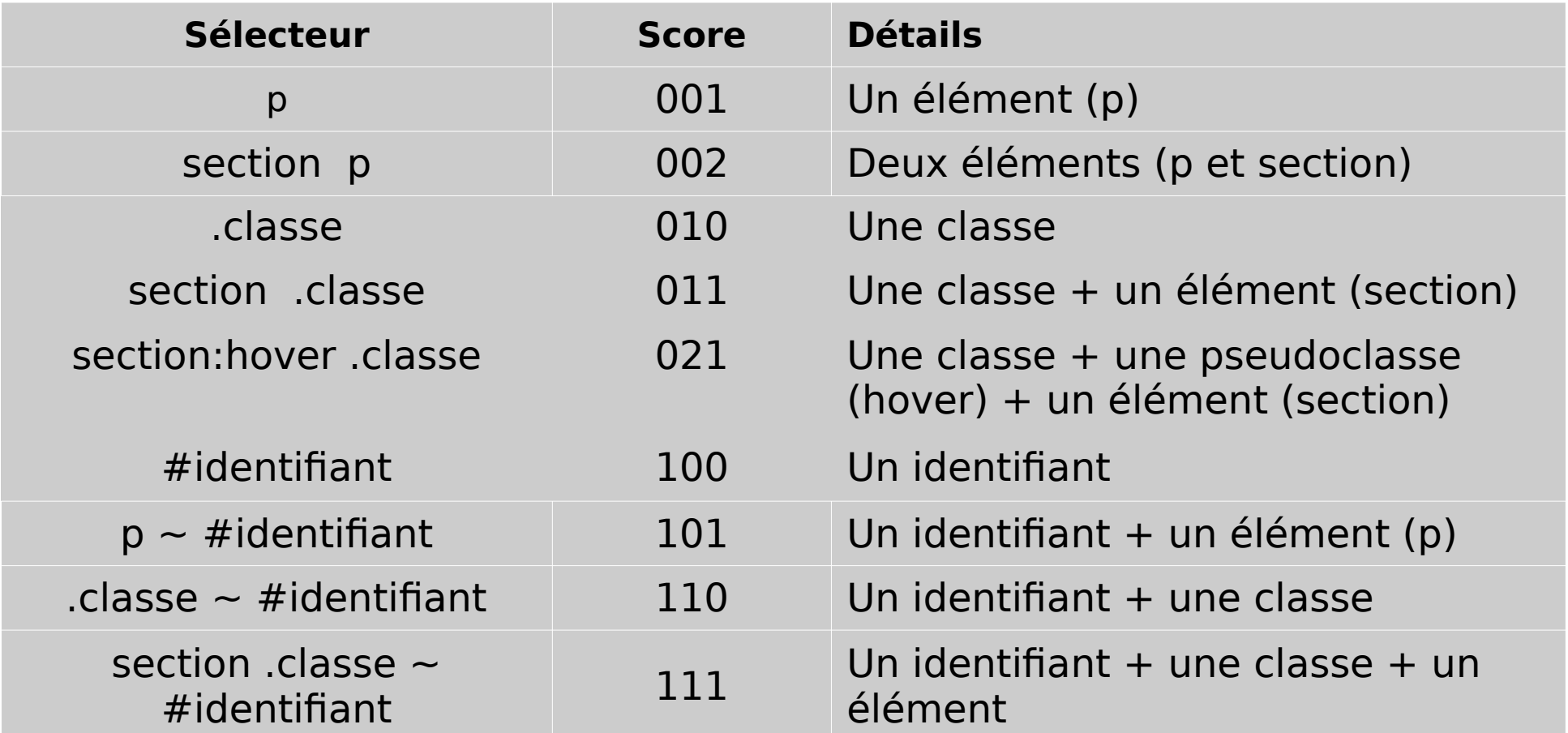

## Le langage de feuille de style CSS

Score de spécificité : exemples<sub>1</sub>  $\overline{\mathcal{L}}$ 

> Nombre d'identifiants présents dans le sélecteur

Nombre de classes ou pseudoclasses dans le sélecteur

Nombre d'éléments (balises) dans le sélecteur

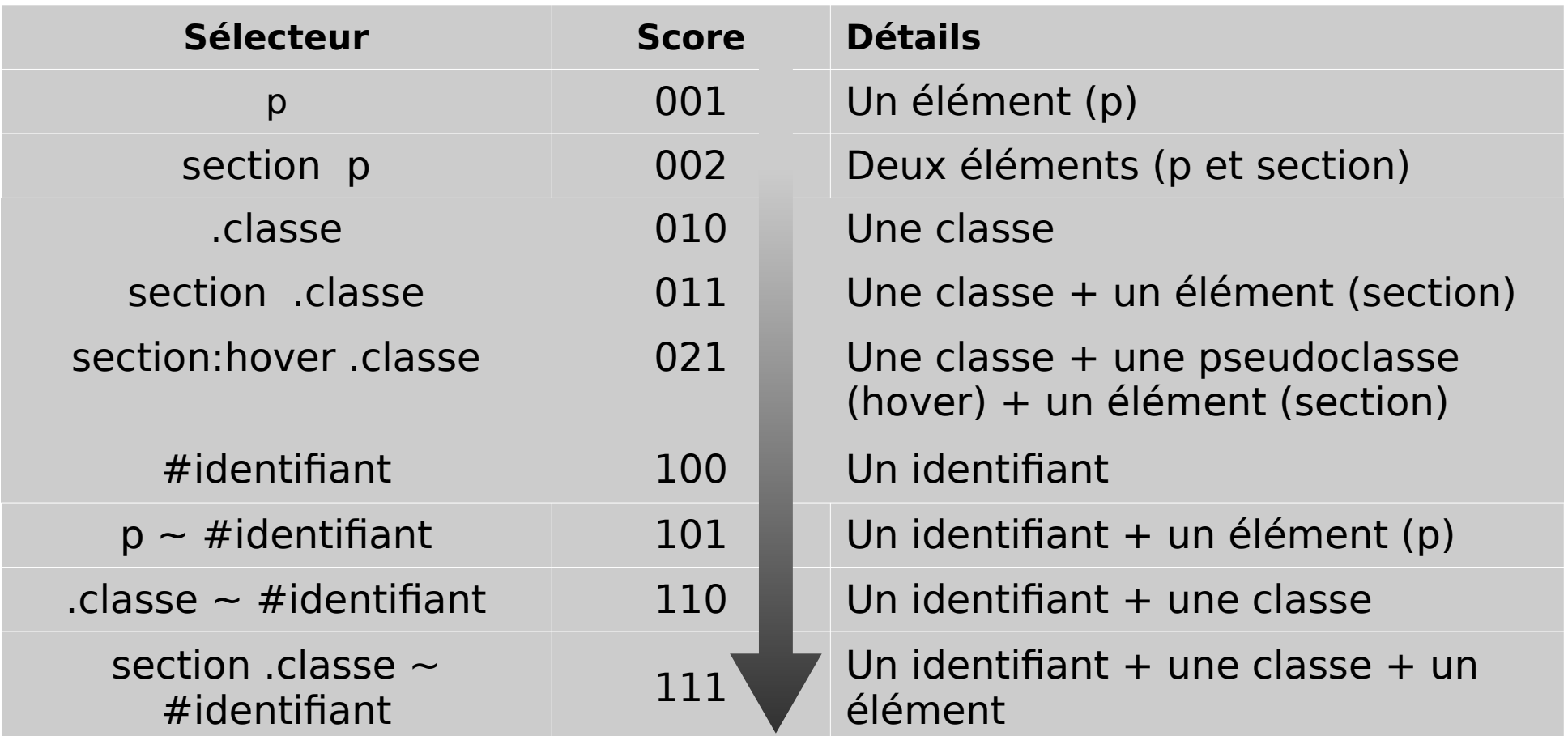

### Sélecteurs CSS

### Pseudo-éléments et pseudo-classes

#### Les pseudo-classes

- Elles sont utilisées pour associer un style à un élément lorsqu'il se trouve dans un état particulier : visité, survolé, actif, éléments d'une listes
- Syntaxe : nomBalise: pseudo-classe { ... }
- Exemple :

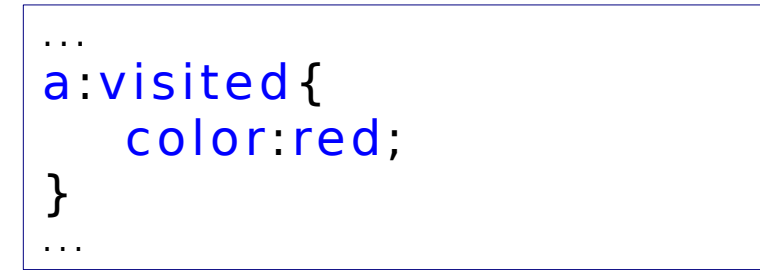

Affiche les liens déjà visités en rouge

## Principales pseudo-classes

*« Toutes les pseudo-classes se comportent de la même manière. Elles ciblent les éléments du document dans un état donné, comme si vous aviez ajouté une classe dans votre code HTML »* (MDN) et ceci potentiellement *dynamiquement*

- ●:first-child, :last-child,:nth-child(n)
- ●:hover,:active,:focus

● Voir

[https://developer.mozilla.org/en-US/docs/Web/CSS/P](https://developer.mozilla.org/en-US/docs/Web/CSS/Pseudo-classes) [seudo-classes](https://developer.mozilla.org/en-US/docs/Web/CSS/Pseudo-classes)

### Les pseudo-éléments

- Un pseudo-élément est un mot-clé ajouté à un sélecteur qui permet de mettre en forme **certaines parties** de l'élément ciblé par la règle.
	- Différent de pseudo-classes : pas de notion d'état
- Syntaxe : nomBalise::pseudo-élément { ... }
- Exemple :  $\sqrt{a$ ::after {

```
content: " ";
}
p::fi rst-letter {
  color: red;
  font-size: 130%;
}
```
Ajoute un symbole après chaque lien.

Change la forme de la première lettre de chaque paragraphe

## Sélecteurs CSS

#### **Conclusion**

## Résumé de l'application des règles CSS

#### ● **Héritage**

● Les règles sont appliquées **aux descendants dans l'arbre HTML**

#### ● **Surcharge**

● Si plusieurs règles s'appliquent, on **combine** les propriétés qu'elles modifient

#### ● **Spécificité**

● En cas de conflit, la règle **la plus spécifique** l'emporte #id >> .classe >> element

#### ● **Cascade**

● En cas d'égalité de spécificité, **l'ordre des définitions** l'emporte

Voir l'exemple résumé cascade inheritance specificity.html

### **Conseils**

- Soyez efficace !
	- Utilisez les outils du développeur de Firefox ou Chrome
	- Faites vous aider par votre IDE
		- VSCode est orienté Web et propose des extensions
- Utilisez la documentation MDN ! La référence
	- <https://developer.mozilla.org/en-US/docs/Web/CSS>
- Quelques sites utiles
	- Calculateur de spécificité <https://specificity.keegan.st/>
	- Bonnes pratiques CSS <https://cssguidelin.es/>
	- Guide graphique <https://cssreference.io/>
	- Un mémo <https://htmlcheatsheet.com/>